# Random Low-Level Stuff

Drahflow

# Scope

Context:

- **Coded elymas for one year**
- Hand-made 80x86 assembler  $\mathbb{C}$
- Debugging with gdb and judicious usage of UD2

This talk:

- **CPU** and debugger disagree I
- **CPU** and debugger disagree II
- **CPU** and intuition disagree I

#### What I saw

```
= \sqrt{25300000252233}: movabs \sqrt[6]{25300000216000}, \sqrt[6]{25300000252233}(gdb)
0x000030000025223d in ?? ()
7: x/i $rip
=> 0x30000025223d: callq *%rax
(gdb) info registers
rax 0xcc00300000216000 -3746942113411932160
rbx 0x30000021f093 52776560357523
```
How I solved it

(gdb) disable 1 (gdb) run

#### What I saw

```
0x0000000000400079 in _start ()
1: x/i $rip
=> 0x400079 <_start+1>: jae 0x77
(gdb) stepi
0x0000000000400079 in _start ()
1: x/i $rip
=> 0x400079 <_start+1>: jae 0x77
(gdb)
```
# Why this is

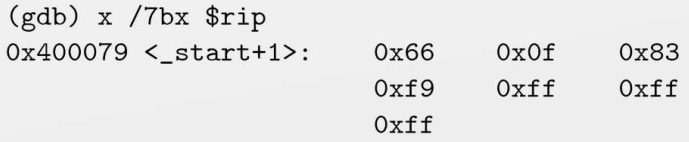

This opcode sequence would intuitively be 16-width relative conditional jump. But 64-bit mode has it undefined. In fact, it's doing different things on Intel vs. AMD.

# Surprising capabilities

Bit test (and set / reset)

btl \$2, %rcx btl %eax, %rcx btl %eax, (%rcx)

### Surprising capabilities

" If the bit base operand is a memory location, bit 0 of the byte at the specified address is the bit base of the bit string. If the bit index is in a register, the instruction selects a bit position relative to the bit base in the range  $-2^{63}$  to  $+2^{63}-1$  if the operand size is 64,  $-2^{31}$  to  $+2^{31}-1$ , if the operand size is 32, and  $-2^{15}$  to  $+2^{15}-1$ if the operand size is 16. "